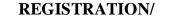

Form 02/IBANKING-CN

| MODIFICATION FOR iBANKIN | G |
|--------------------------|---|
|--------------------------|---|

SERVICE

○ Modification

(For individual customers)

no ..... dated: ...../..../...../

•••

Appendix ..... of the contract

|            | SAIGON BANK FOR<br>NDUSTRY AND TRADE |
|------------|--------------------------------------|
| SAIGONBANK |                                      |
| SAIGONBANK |                                      |

| To: SAIGON BANK FOR INDUSTRY AND TRADE – Branch: |
|--------------------------------------------------|
|--------------------------------------------------|

I hereby request SAIGONBANK to provide the Internet Banking service with the following information:

 $\bigcirc$  New registration

# A. CLIENT'S INFORMATION

| Full name <sup>*</sup> :          |                                     |
|-----------------------------------|-------------------------------------|
| Gender <sup>*</sup> : Male/Female | DOB <sup>*</sup> :/ Place of birth: |
| ID card/passport number *:        | Date of issue <sup>*</sup> :/       |
| Contact address <sup>*</sup> :    | Phone number <sup>*</sup> :         |

## **B. INFORMATION FOR REGISTRATION**

| Client's CIF *:                               | Security code *: | Email <sup>*</sup> : |
|-----------------------------------------------|------------------|----------------------|
| Username suggested/ created <sup>*</sup> : 1) |                  | 3)                   |

| Package                                                                                                    | Avai                                                        | ilable services                                         |                                                                                                    | ŀ             | Form of aut    | hen | tication                                    |
|----------------------------------------------------------------------------------------------------|-------------------------------------------------------------|---------------------------------------------------------|----------------------------------------------------------------------------------------------------|---------------|----------------|-----|---------------------------------------------|
| $\bigcirc$ i – STANDARD                                                                                                    | Query for acco                                              | unt information, loans                                  | Username and static password                                                                         |               |                |     | vord                                        |
| ○ i – OTP                                                                                                    | <ul><li>Query for account</li><li>Doing transacti</li></ul> | unt information, loans<br>on                            | <ul> <li>Username, static password, OTP SMS</li> <li>Username, static password, OTP Token</li> </ul> |               |                |     |                                             |
| ⊖ i−PKI                                                                                                    | ~ /                                                         | unt information, loans<br>on (With limit higher<br>age) |                                                                                                    | Username,     | -              | ord | , PKI<br>, OTP SMS, PKI<br>, OTP Token, PKI |
| Mobile phone numb                                                                                                    | er for receiving C                                          | <b>DTP</b> (If you choose the OT                        | P SA                                                                                                 | MS authentica | tion) <b>:</b> |     |                                             |
| Type of PKI (If you choose the PKI authentication)         O SaigonBank       O VNPT       O FPT       O Viettel       O BKIS       O Nacencom                                                                                                    |                                                             |                                                         |                                                                                                    | ○ Nacencom    |                |     |                                             |
| Account for using service (Mark "-" if you want to cancel the registration). <u>Ex</u> : 001370406022669 (-)                                                                                                    |                                                             |                                                         |                                                                                                    |               |                |     |                                             |
| Deposit account number:       Image: Constraint of the second second secon |                                                             |                                                         |                                                                                                    |               |                |     |                                             |
| Loan account numbe                                                                                                    | er:                                                         |                                                         |                                                                                                    |               |                |     |                                             |

| All existing accou    |                    |                   |   |               |    |     |
|-----------------------|--------------------|-------------------|---|---------------|----|-----|
| Authorise SAIGC       | NBANK to add       |                   |   |               |    |     |
| new account automatic | cally              |                   |   |               |    |     |
| Suggested limit:      | Single limit:      | <br>Daily limit:. |   | <br>Account l | im | it: |
| Charge payment:       | $\bigcirc$ Monthly | O Quarterly       | 7 | ○ Yearly      | /  |     |

### C. CLIENT'S UNDERTAKING

- 1. The above mentioned details are true, and I am fully responsible for my registered information.
- 2. I have comprehended and committed to compliance with the terms and conditions of the contract of online banking service and the prevailing guideline for SAIGONBANK internet banking available at https://ibanking.saigonbank.com.vn or found at SAIGONBANK Branches/ Transaction Offices, and will be entirely responsible for any problems occurring due to my incompliance with those terms and conditions.

....., day......month ......year ..... ACCOUNT HOLDER

(Sign and specify full name)

# FOR BANK USE ONLY

| IT | DEPAF | RTMENT |
|----|-------|--------|
| _  | -     |        |

Date of receipt: ...../..../... Officer

| ADMISSION         | N SECTION |          |
|-------------------|-----------|----------|
| <br>Date of recei | pt:///    |          |
| Officer           | Approver  | Director |

Note:

(\*) Mandatory information. In case of "modification", latter information provided by customer is deemed ultimately valid